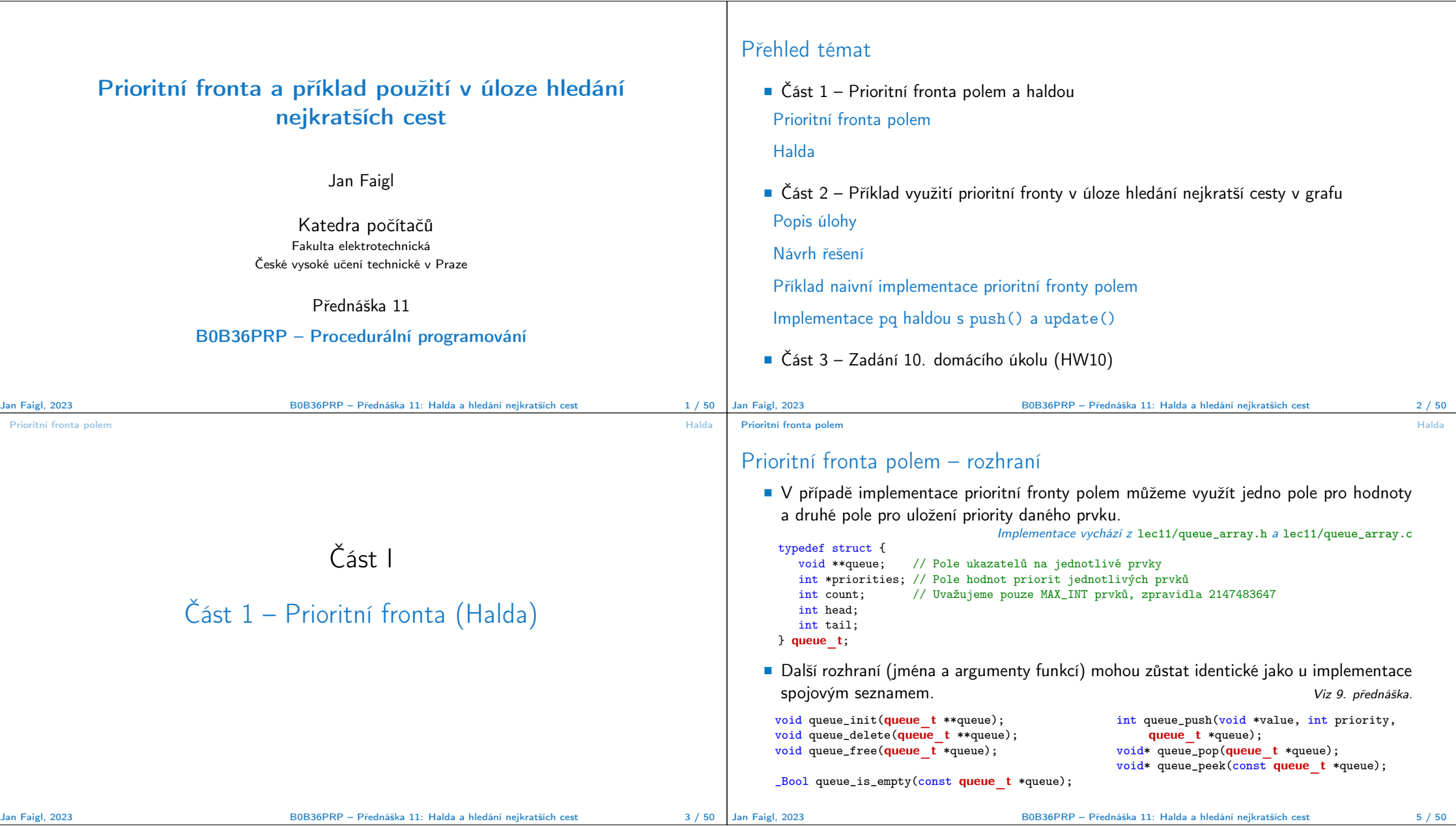

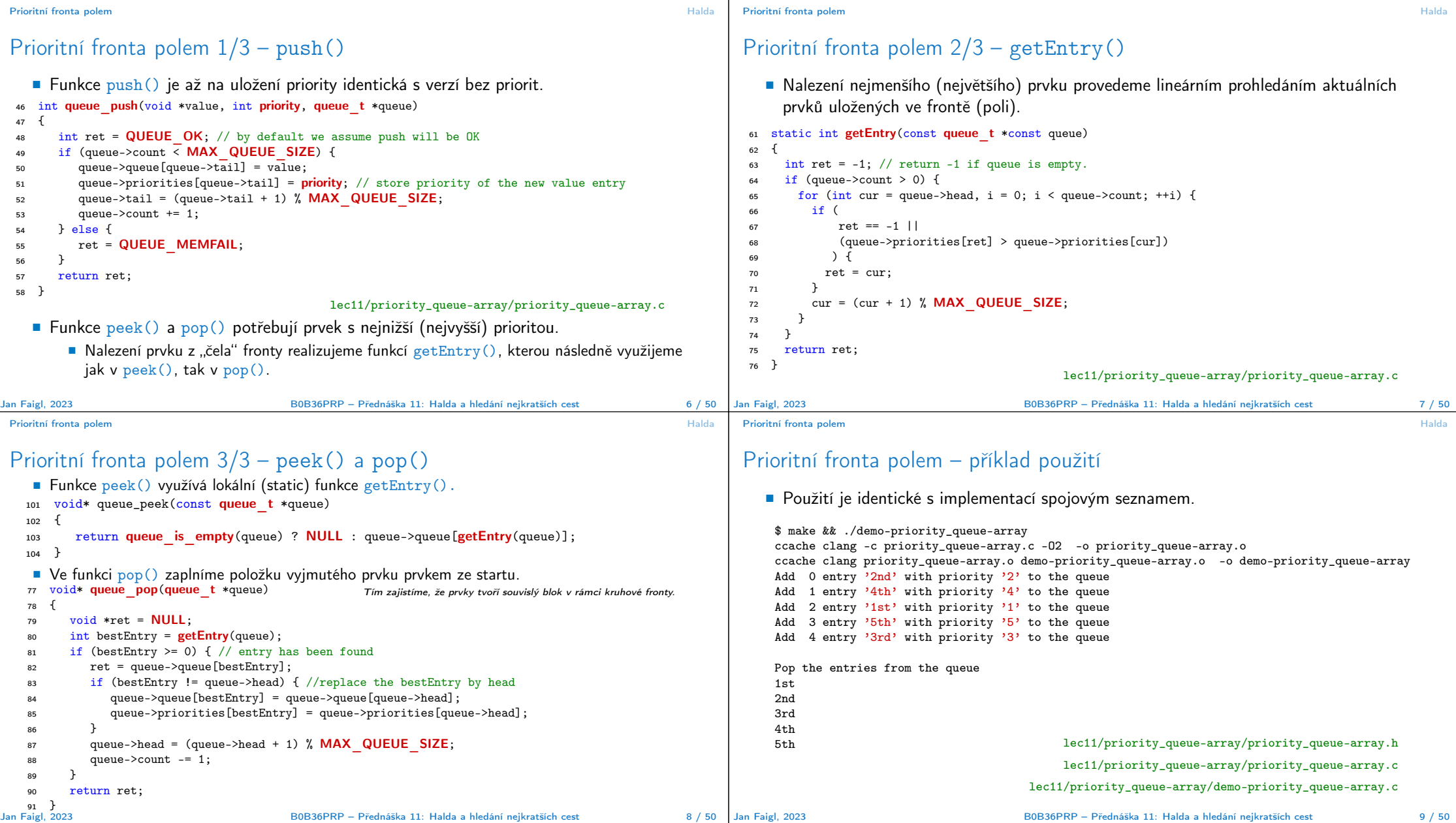

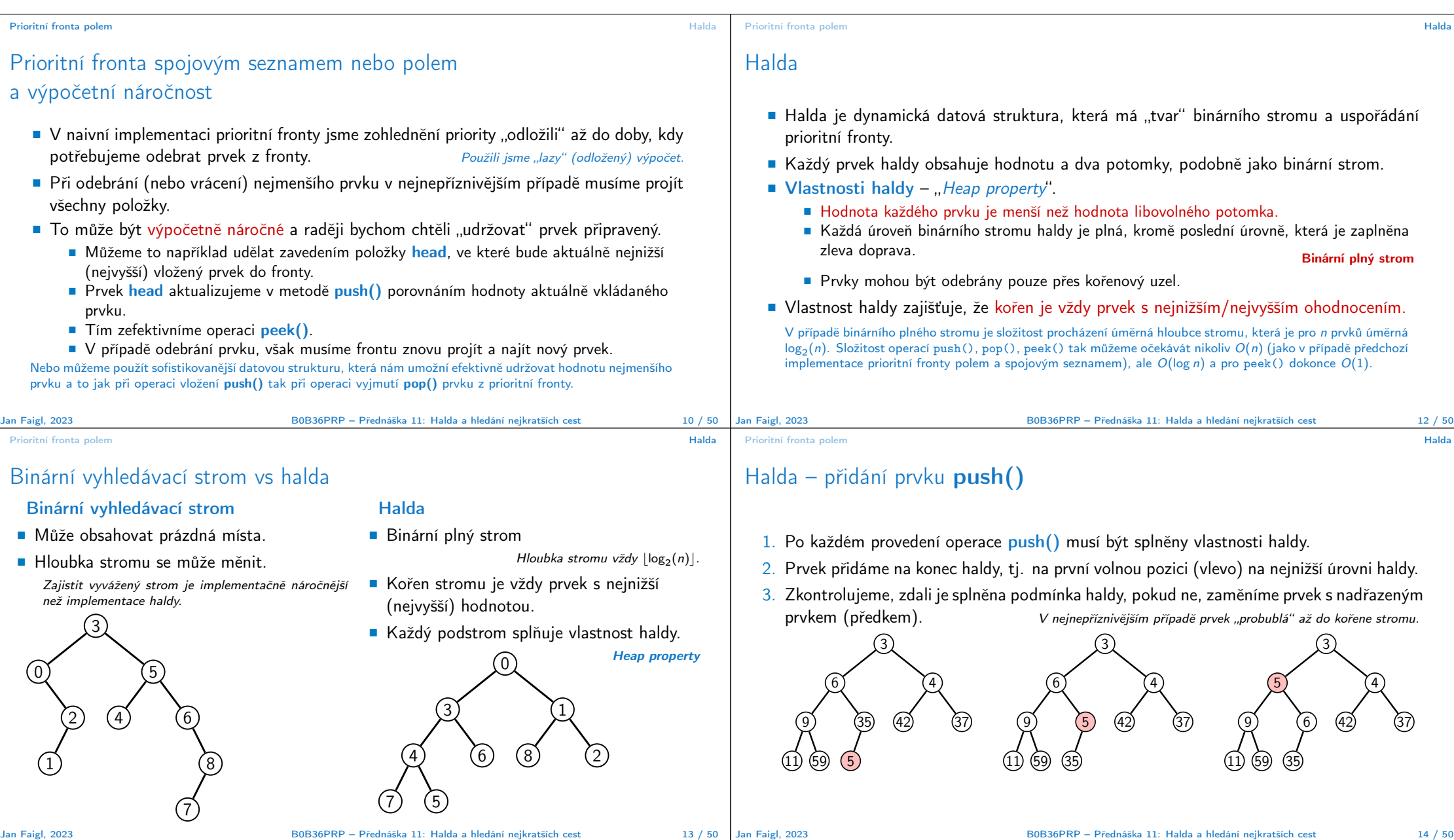

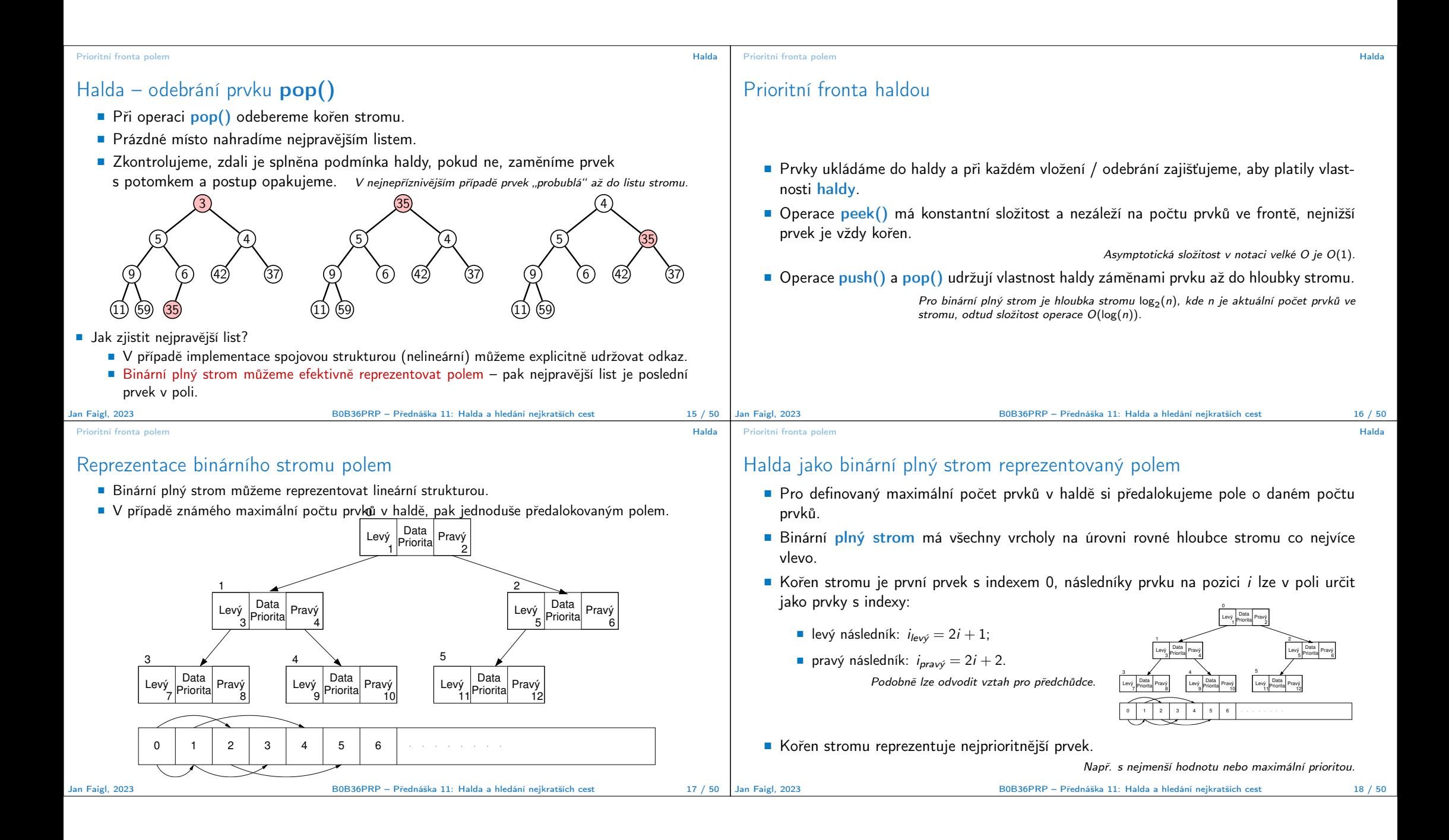

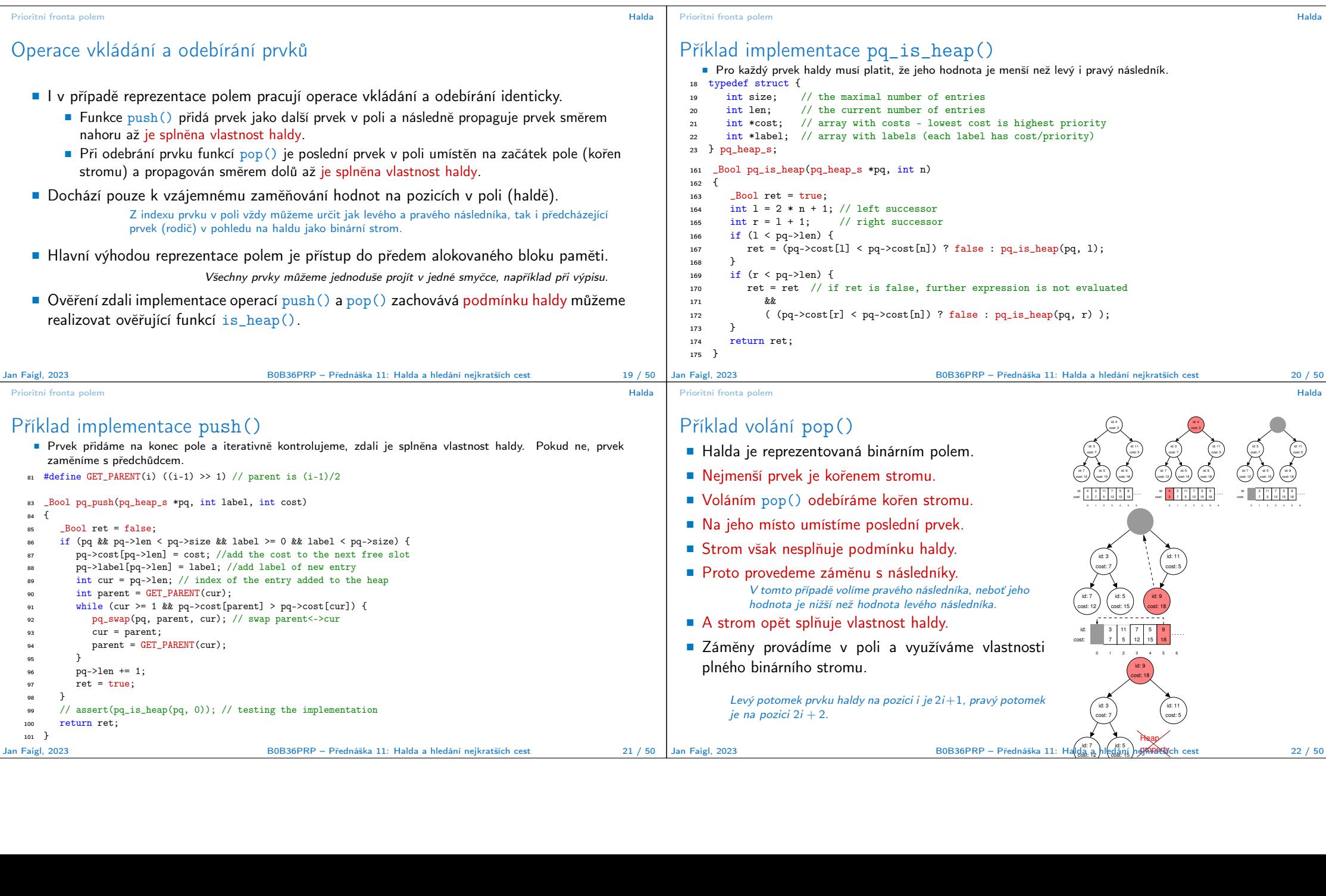

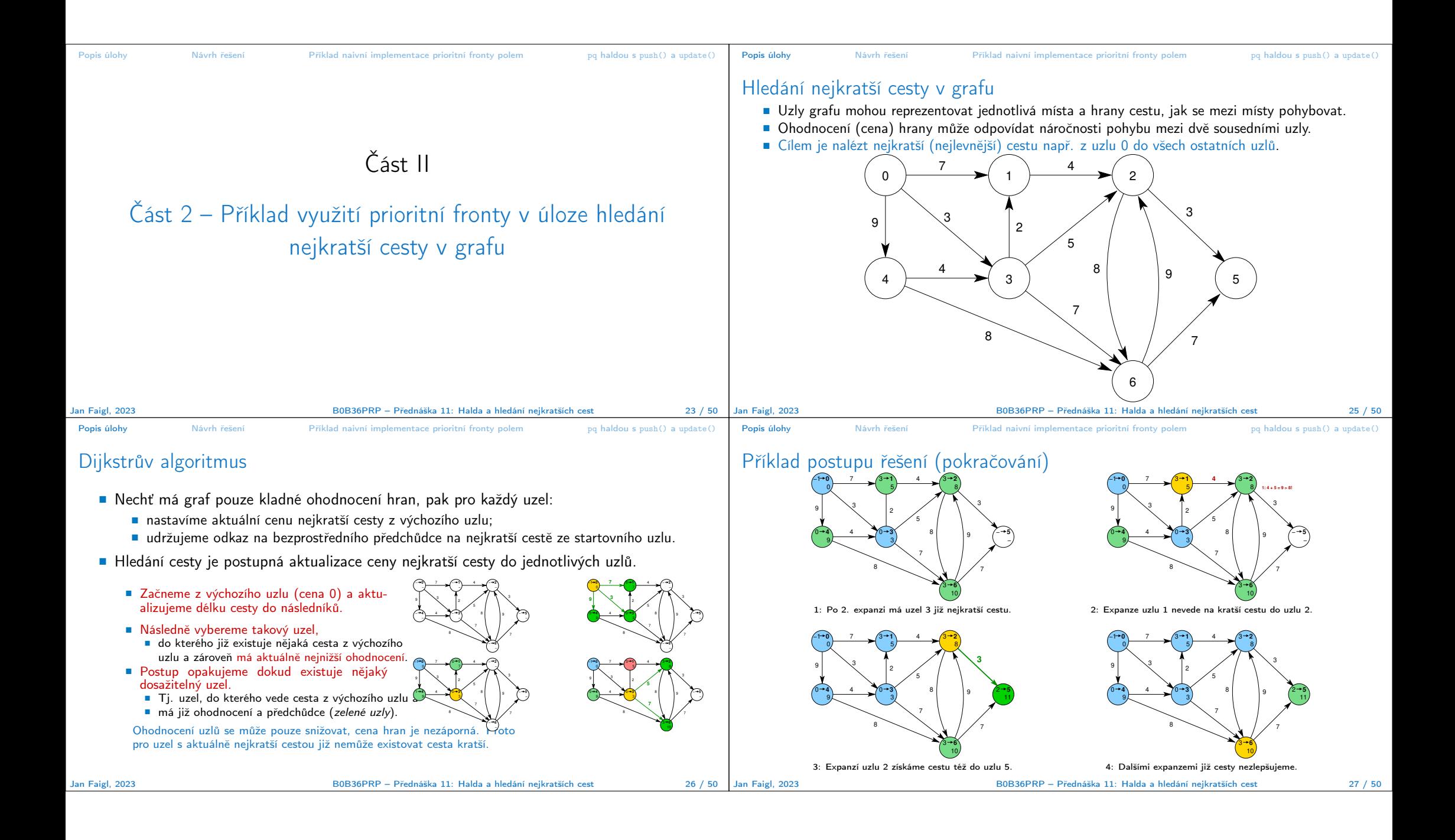

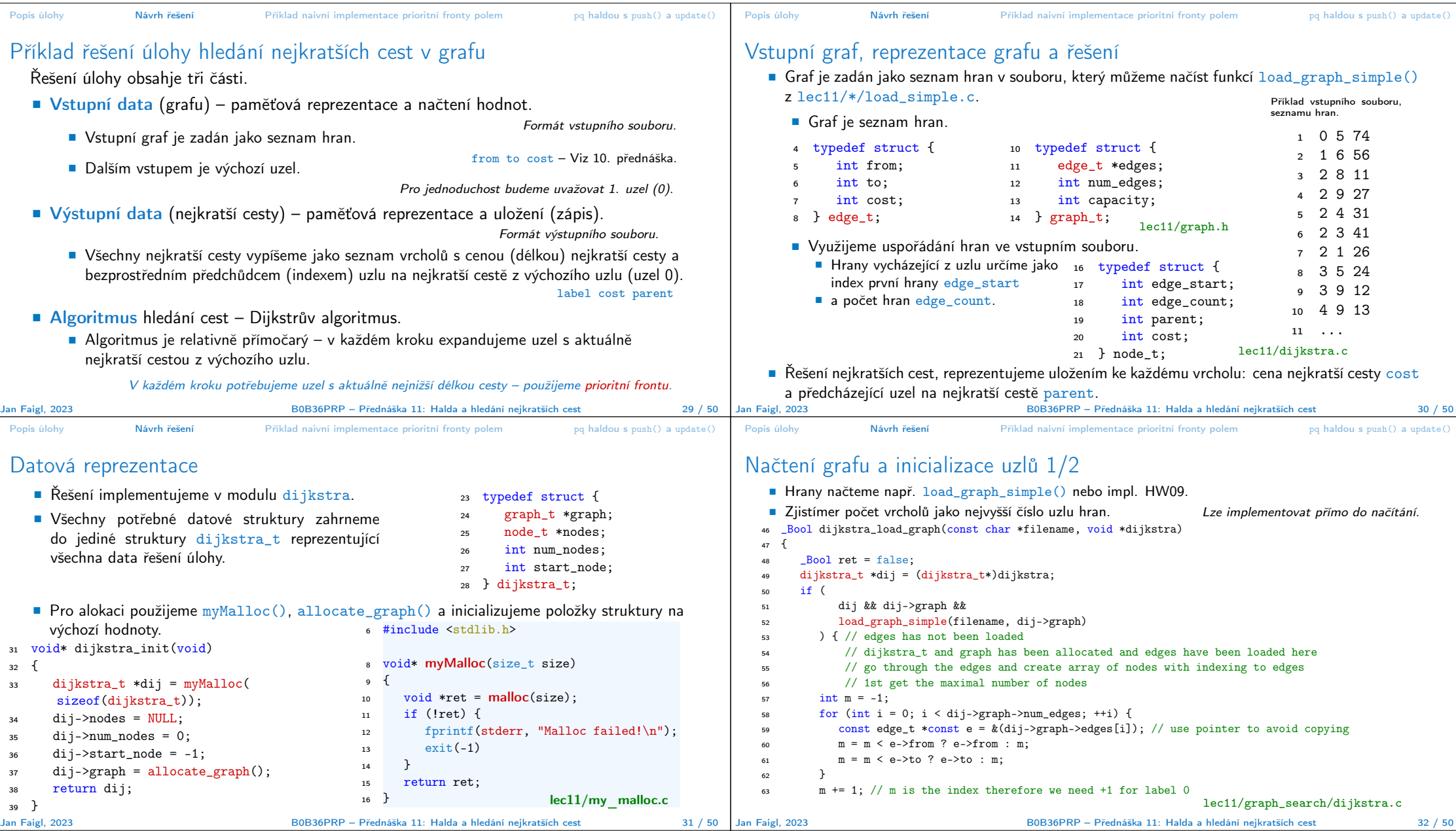

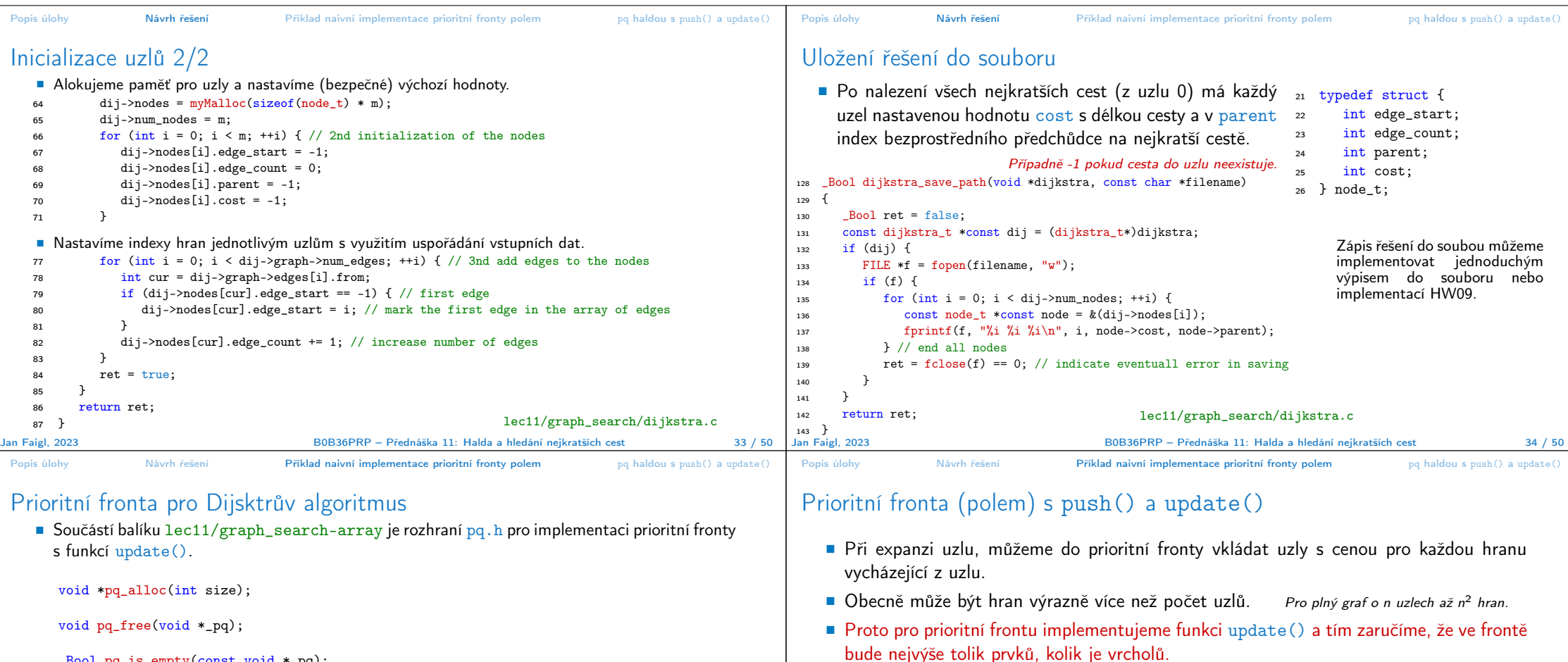

- \_Bool pq\_is\_empty(const void \*\_pq);
- \_Bool pq\_push(void \*\_pq, int label, int cost);

```
_Bool pq_update(void *_pq, int label, int cost);
```
- \_Bool pq\_pop(void \*\_pq, int \*oLabel); lec11/graph\_search-array/pq.h.
	-
- Jedná se o relativně obecný předpis, který neklade zvláštní požadavky na vnitřní strukturu. V balíku je rozhraní implementované v modulu pq\_array-linear.c, který obsahuje implementaci prioritní fronty polem s lineární složitostí funkcí push() a pop().
- lec11/graph\_search-array základní funkční řešení hledání nejkratší cesty, prioritní fronta implementována polem.<br>Jan Faigl, 2023 B0B36PRP – Přednáška 11: Halda a hledání nejkratších cest 36 / 50

```
Jan Faigl, 2023 B0B36PRP – Přednáška 11: Halda a hledání nejkratších cest 37 / 50
```
Budeme však mít lineární složitost!

Operace update() bude mít výhodnou konstantní složitost.

■ V prioritní frontě tak můžeme předalokovat maximální počet položek.

■ Prvek v poli najdeme lineárních průchodem prvků ve frontě.

změnit jeho hodnotu.

■ Při volání update() však potřebujeme získat pozici daného uzlu v prioritní frontě a

■ Pozici prvku v prioritní frontě uložíme do dalšího pole a získáme okamžitý přístup za cenu mírně složitějšího vkládání prvků a vyšších paměťových nároků (jeden int na prvek pole).

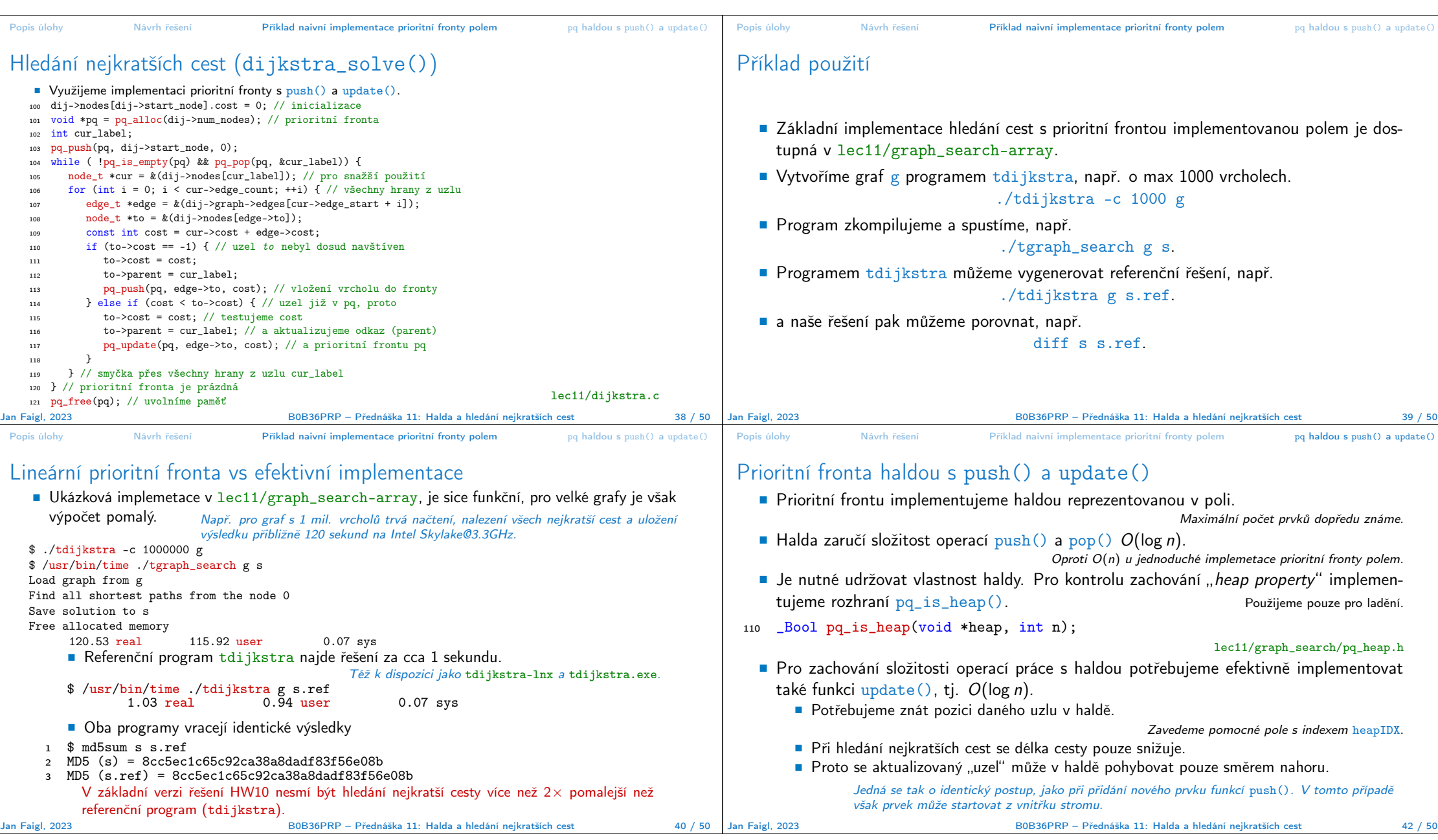

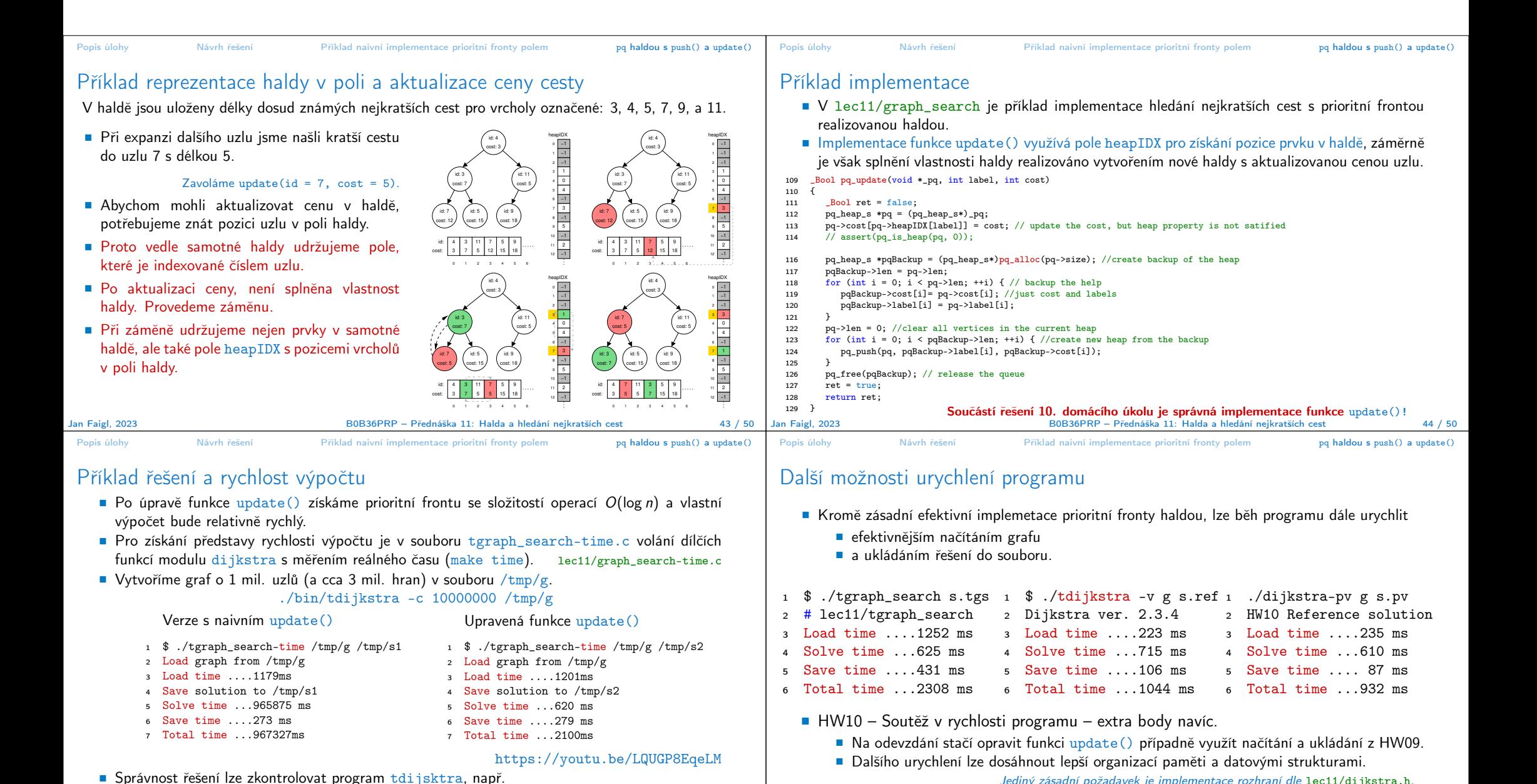

Jediný zásadní požadavek je implementace rozhraní dle lec11/dijkstra.h.

Jan Faigl, 2023 B0B36PRP – Přednáška 11: Halda a hledání nejkratších cest 46 / 50

./bin/tdijkstra -t /tmp/g /tmp/s. Jan Faigl, 2023 B0B36PRP – Přednáška 11: Halda a hledání nejkratších cest 45 / 50

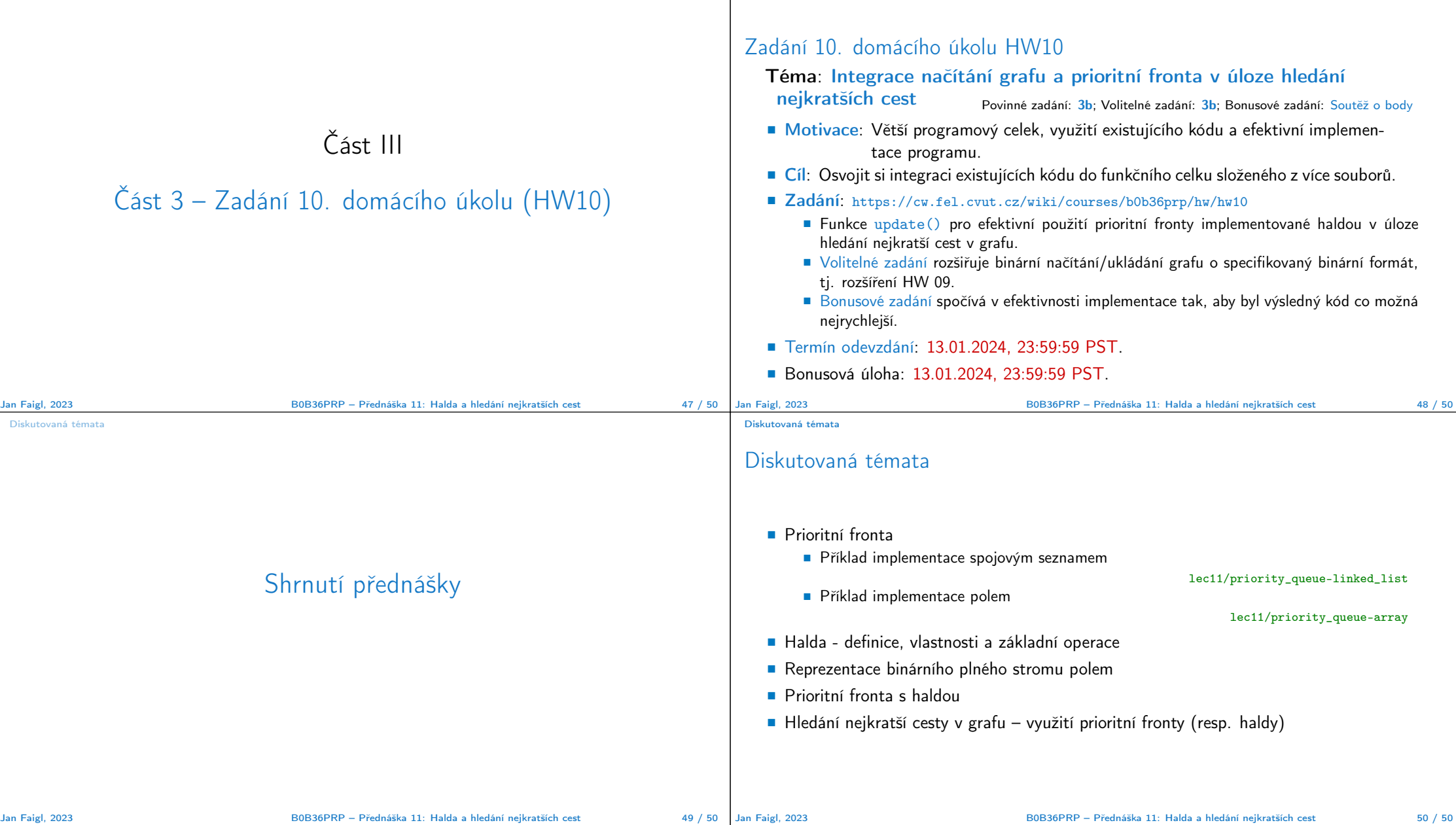

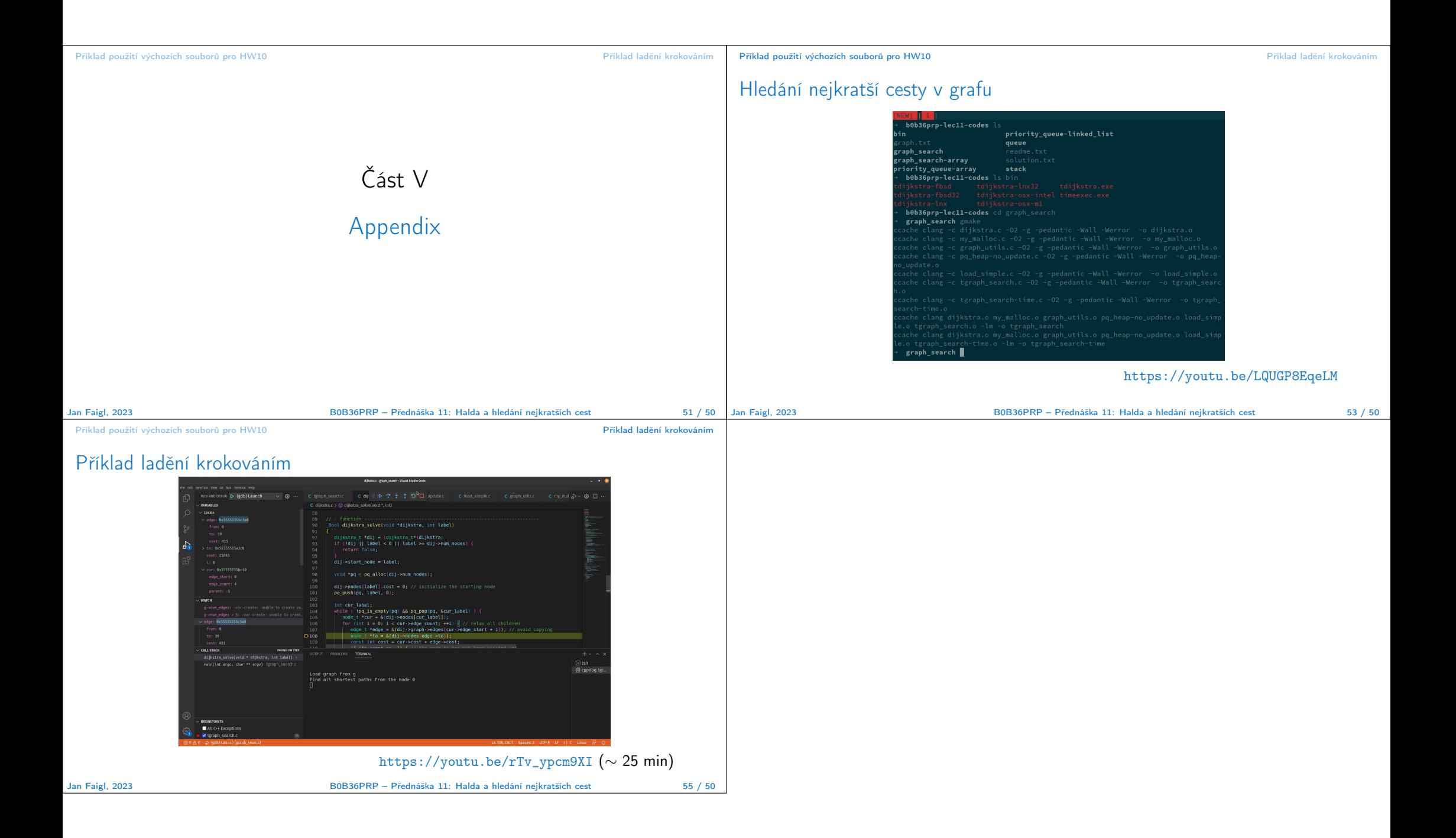